, tushu007.com

## <<全国计算机等级考试教程>>

 $<<$   $>>$ 

- 13 ISBN 9787115215260
- 10 ISBN 711521526X

出版时间:2010-1

页数:282

PDF

更多资源请访问:http://www.tushu007.com

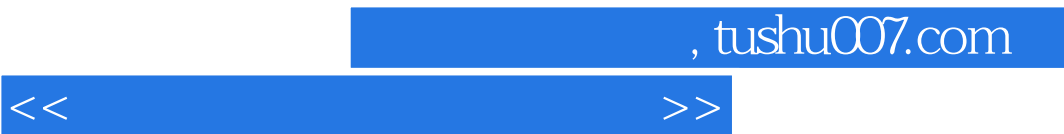

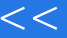

 $\overline{4}$ 

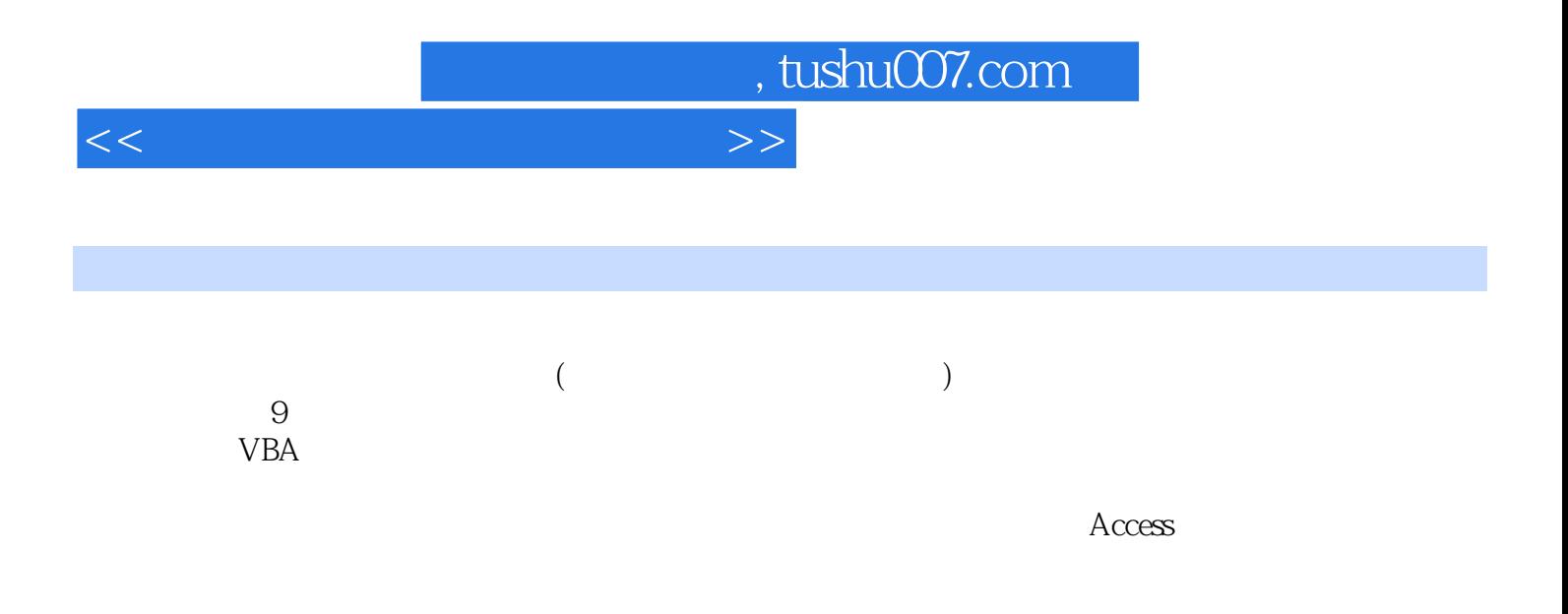

## , tushu007.com

## $<<$

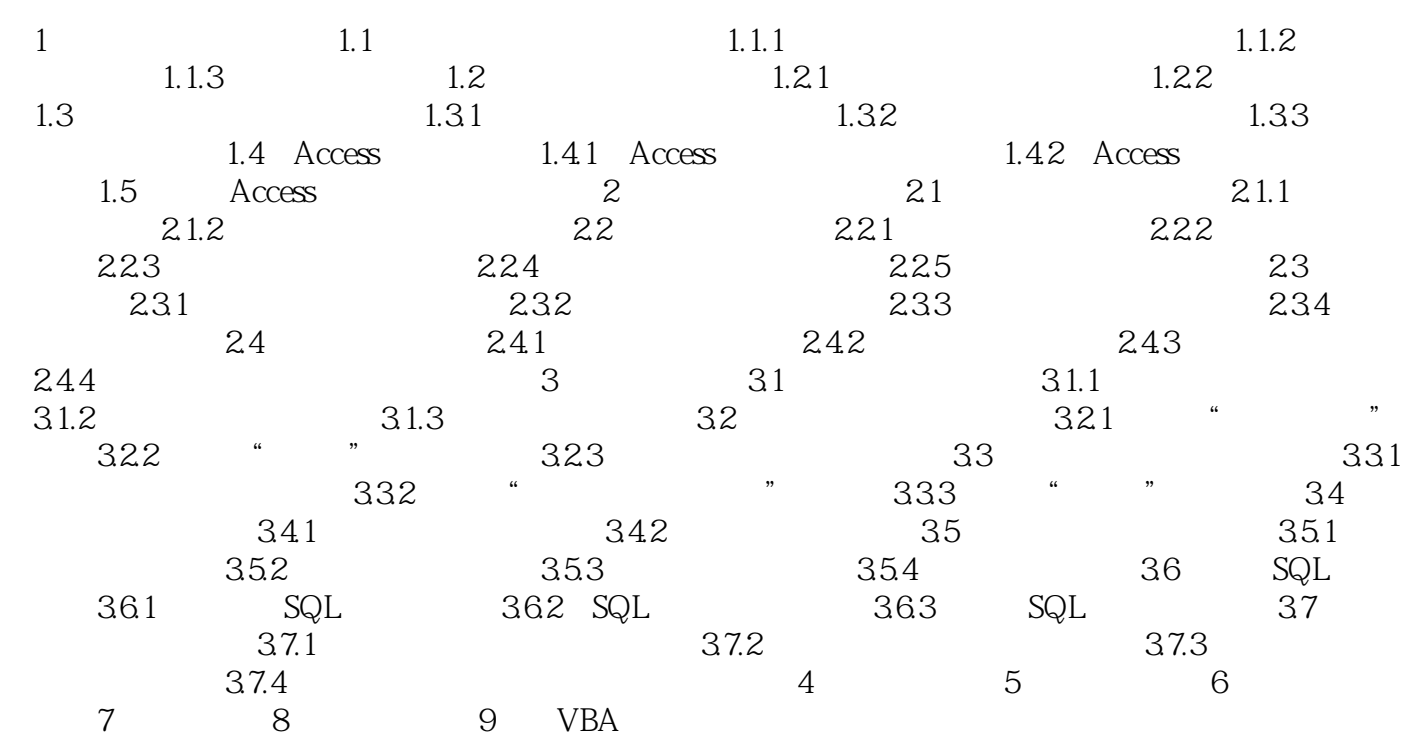

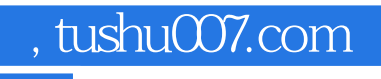

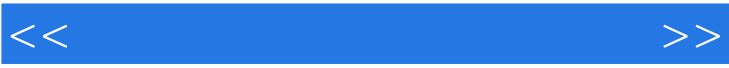

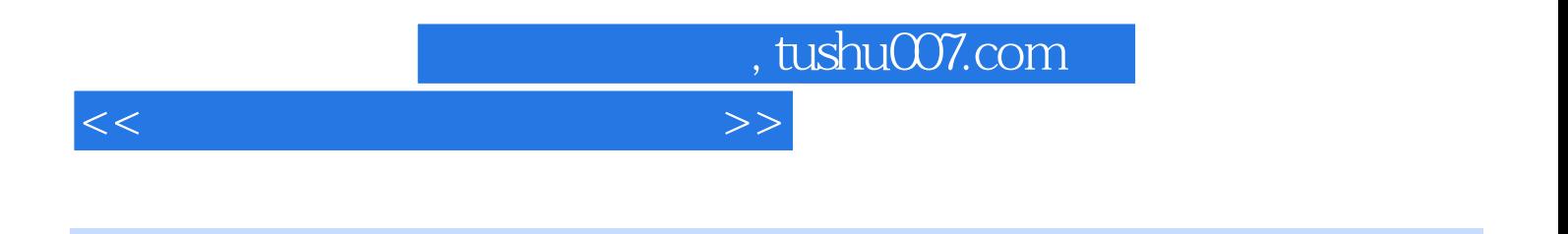

 $\therefore$  Access  $\therefore$ 

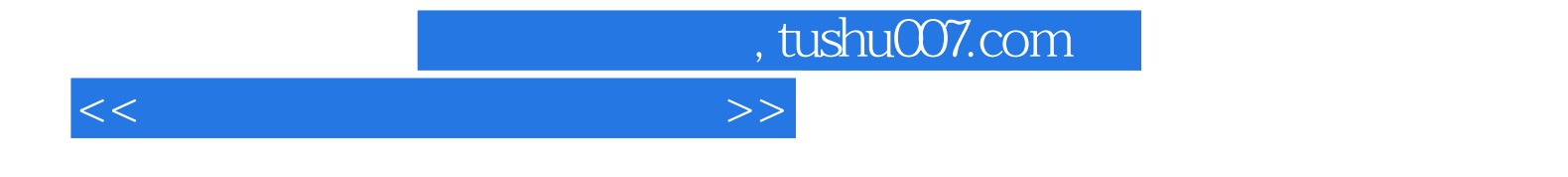

本站所提供下载的PDF图书仅提供预览和简介,请支持正版图书。

更多资源请访问:http://www.tushu007.com